# **Verilog/ VHDL Code:**

# **Suggested List of Deliverables**

#### **I. Introduction**

In order to simplify benchmarking and any further optimizations of the submitted Verilog/VHDL implementations, we propose a uniform structure of all deliverables.

All implementations that share the same source code, except of different values of generics and/or constants, should be submitted as a single .zip file.

In order to prepare this .zip file, please follow the instructions given below.

Please prepare the top-level folder called

<Authenticated\_Cipher\_Name>\_<Implementation\_Team\_Name>

```
e.g., ASCON_GMU.
```
Within this folder, please create the following structure of second-level folders:

```
|-docs
|-src_rtl
|-src_tb
|-scripts
|-KATl-bd
|-results
```
The recommended content of these folders is described below:

## **II. List of Deliverables**

#### **1. Assumptions**

File: docs/assumptions.pdf or docs/assumptions.txt (depending on the file format used)

This file should contain at least the following information:

*A. Hardware description language used*

VHDL, Verilog, or Mixed (VHDL and Verilog).

*B. Type of implementation*

High-speed or lightweight.

## *C. Use of hardware description language source files provided as a part of the Development Package*

Please include the following table:

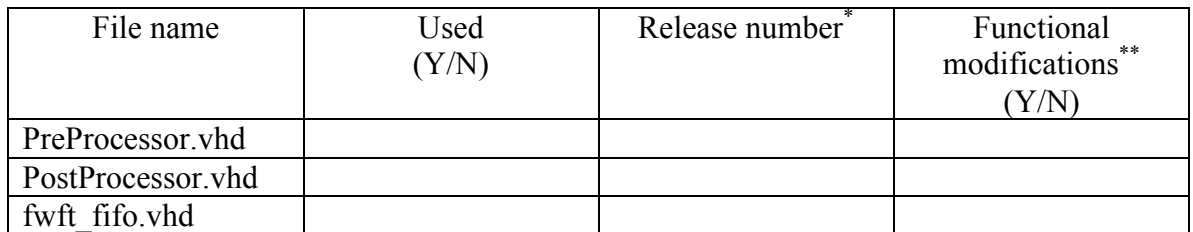

\* The Release number refers to a version of the Development Package for the CAESAR

Hardware API (e.g., v1.0-1, v1.0-3, etc.) \*\* Functional modifications refer to any changes other than the changes related to the list and default values of generics.

#### *D. Supported types and order of segment types*

Please list an order of segment types supported by your implementation, using the following abbreviations:

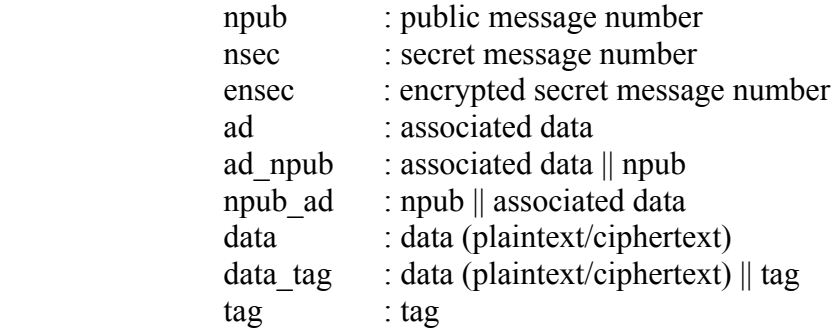

Please note that according to the CAESAR Hardware API:

- ad, ad npub, npub ad, data, and data tag can be divided into multiple segments of the same type (each limited to maximum of  $2^{16}$ -1 bytes for single-pass algorithms, and  $2^{11}$ -1 for two-pass algorithms)
- npub, nsec, ensec, and tag are always composed of only one segment.

For clarity, please provide the order of segment types for all four cases:

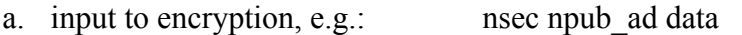

b. output from encryption, e.g.: ensec data tag

- c. input to decryption, e.g.: ensec npub\_ad, data\_tag
- -
- d. output from decryption, e.g.: nsec data

Please note that all of the above orders can be expressed using the following single option of the aeadtvgen app:

--msg\_format nsec npub\_ad data tag

## *E. Deviations from the CAESAR Hardware API v1.0 specification*

These deviations may include deviations regarding the following components of the API:

#### *B.1 Minimum compliance criteria*

Please list all deviations from the criteria described in Section 1 of the CAESAR API specification.

For example:

- the core supports only encryption,
- the core handles only associated data, messages, and ciphertexts composed of full blocks
- AD and/or message is assumed to be padded before entering the AEAD core
- unused portions of the last block are not cleared before being sent to the output port do
- the AEAD core does not support empty AD and/or an empty message
- the supported maximum sizes of AD/plaintext/ciphertext are smaller than the limits described in the API specification and its appendix  $(2^{32} - 1)$  for single-pass algorithms, and  $2^{11}$ -1 for two-pass algorithms)
- the core requires two or more clocks (with different frequencies)
- the widths of the PDI, DO, or SDI data ports do not match the requirements described in the specification for a given type of implementation (high-speed vs. lightweight).

## *B.2 Interface*

Please list all deviations from the interface described in Section 2 of the CAESAR API specification.

For example:

- any differences in the names, widths, and/or meanings of ports
- different width of pdi data and do data, etc.

## *B.3 Protocol*

Please list all deviations from the protocol described in Section 3 of the CAESAR API specification.

For example:

- no support for multiple consecutive segments of the type: AD, Plaintext, and Ciphertext (or Ciphertext||Tag if appropriate)
- special use for Reserved fields of an Instruction/Status or a Segment Header
- extra words added beyond the minimum number of words necessary to input AD, message, ciphertext, etc. of a given length (e.g., to always enter data in full block chunks)

• extra zeros added in the input words other than the last words of a given type  $(e.g.,)$ to handle the case when the data port width, w, is not a divisor of the data block size).

#### *B.4 Timing characteristics*

Please list all deviations from the timing characteristics described in Section 4 of the CAESAR API specification.

For example:

- a different order of bytes within a word of data bus.
- F. Disagreement with the Appendix to the CAESAR Hardware API v1.0

Please declare any disagreement with the Appendix to the CAESAR Hardware API.

For example:

- the use of a Length segment as a required input to an "online" algorithm, such as AES-GCM, in which all lengths can be calculated as the AD/plaintext/ciphertext arrives and is processed
- a different format of the Length segment in an "offline" algorithm, such as AES-CCM, understood as an algorithm that require the availability of the lengths of the AD and plaintext (ciphertext) in advance, before the authenticated encryption (decryption) starts.
- no use of an external FIFO in the implementation of a two-pass algorithm
- no support for the generic G\_MAX\_LEN in the implementation of a *single-pass* algorithm. This generic should allow the choice between two maximum lengths of AD/plaintext/ciphertext:
	- $\circ$  Maximum length for single-pass algorithms:  $2^{32}$ -1
	- $\circ$  Maximum length for two-pass algorithms:  $2^{11}$ -1.

## **2. Variants**

File: docs/variants.pdf or docs/variants.txt (depending on the file format used)

We define variants of the design as different versions of the design that

- A. share the same synthesizable source code
- B. share the same testbench
- C. differ only with values of generics or constants.

Different variants may correspond to

- different algorithms of the same family
- different sizes of keys, nonces, tags, etc.
- different parameters of the interface, such as  $w$  and  $sw$
- variants with and without a secret message number, Nsec
- different hardware architectures (e.g., basic iterative, unrolled, folded, pipelined, etc.)

Please describe in this file all variants recommended for hardware benchmarking in the order of your preference (primary recommendations first).

For each variant, provide at least the following information:

- a. unique identifier, e.g., v1, v2
- b. name of the variant (optional)
- c. name of the corresponding reference software implementation (optional)
- d. all non-default values of generics and constants
- e. formulas for the
	- key setup time (in clock cycles)
	- execution time of authenticated encryption (in clock cycles), as a function of the number of associated data blocks, Na, and the number of message blocks, Nm (excluding any key setup cycles)
	- execution time of authenticated decryption (in clock cycles) as a function of the number of associated data blocks, Na, and the number of ciphertext blocks, Nc (excluding any key setup cycles)

All formulas should be confirmed using functional simulation.

Please do your best to limit the number of variants recommended for hardware benchmarking (e.g., by including only primary variants of the CAESAR algorithms declared in the algorithm specification, and/or by performing initial design space exploration using FPGA tools).

## **3. Synthesizable source code**

Folder: src\_rtl

Please place in this folder all synthesizable source files, including any files being a part of the Development Package for the CAESAR Hardware API (such as AEAD.vhd. AEAD Arch.vhd, PreProcessor.vhd, PostProcessor.vhd, etc.).

Please make sure to set the default values of generics in the top-level file (such as AEAD.vhd) and the default values of constants in the corresponding package (such as AEAD pkg.vhd) to values specific to the primary variant of your algorithm.

Please also place in the same folder the file source  $list.txt$ , containing the list of all design files in the bottom-up order, i.e., packages and low-level units first, and the toplevel unit last.

## **4. Testbench**

#### Folder: src\_tb

Please place in this folder only your testbench and any non-synthesizable source files used by your testbench.

In case you use the universal testbench provided as a part of the Development Package, these files should include only AEAD TB. vhd and std logic 1164 additions. vhd. Please also place in the same folder the file source list.txt, containing the list of all testbench files in the bottom-up order, i.e., packages and low-level units first, and the toplevel unit last.

## **5. Simulation scripts (optional)**

Folder: scripts

Place in this folder all simulation scripts, such as modelsim.tcl.

## **6. Known-answer tests**

Folder: KAT

Create subfolders, named  $v1, v2, v3$ , etc., corresponding to unique identifiers of variants, defined using recommendations described in Section 2 Variants.

In each respective subfolder, place test vector files you have used to verify your implementation of a particular variant.

It is recommended that all test vectors are described using two formats:

- A. format accepted by the universal testbench AEAD\_TB.vhd (including the pdi.txt, sdi.txt, and do.txt files), generated *by default* by the aeadtvgen program, and
- B. a simplified format, listing each input and expected output component (e.g., key, npub, ad, pt, ct, tag) using a sequence of hexadecimal digits located in the same line, e.g.

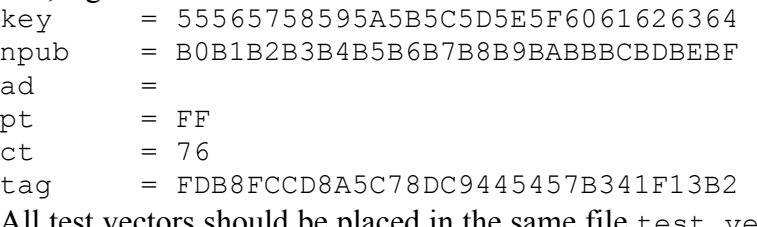

All test vectors should be placed in the same file test\_vectors.txt, separated by at least one empty line. This file can be automatically generated by the aeadtvgen app by using the option --human readable.

Please include in the aforementioned files pdi.txt, sdi.txt, do.txt, and test vectors. txt only test vectors that successfully passed verification. Place all test vectors that did not pass verification in separate files: pdi failed.txt, sdi failed.txt, do failed.txt, and test vectors failed.txt.

## **7. Block diagrams (optional)**

Folder: bd

If possible, please include a simplified block diagram of the datapath for the primary variant of your algorithm. For consistency, and future use in publications, please consider using *Rules for Reduced Complexity Block Diagrams*, developed by William Diehl from GMU, and made available at https://cryptography.gmu.edu/athena/CAESAR\_HW\_API/Reduced\_Complexity\_Block\_Diagrams.pdf

#### **8. License (optional)**

File: LICENSE.txt

Include in this file any licensing and copyright information that applies to your code.

#### **9. Preliminary results (optional)**

Folders: results/fpga or results/asic (depending on technology)

The GMU Team is planning to perform hardware benchmarking of all Round 2 candidates for FPGA technology only, using approach described in the Implementer's Guide to the CAESAR Hardware API, Section 8, Generation and Publication of Results.

In order to allow the comparison of designs in terms of Resource Utilization, the GMU implementation runs will enforce the use of no DSP units and no embedded block memories.

Each team is encouraged to produce and include in their submission the preliminary results of their own benchmarking runs, conducted using a similar approach (possibly without ATHENa and Vivado optimization runs).

These results will be used for sanity check. In case better results are obtained as a result of GMU benchmarking, only these results will be reported. In case worse results are obtained as a result of GMU benchmarking, the authors of the implementations may be contacted with the requests for providing the applied options of tools.

The FPGA results should be reported for the specific FPGA devices, from two major vendors, Xilinx and Altera, listed below.

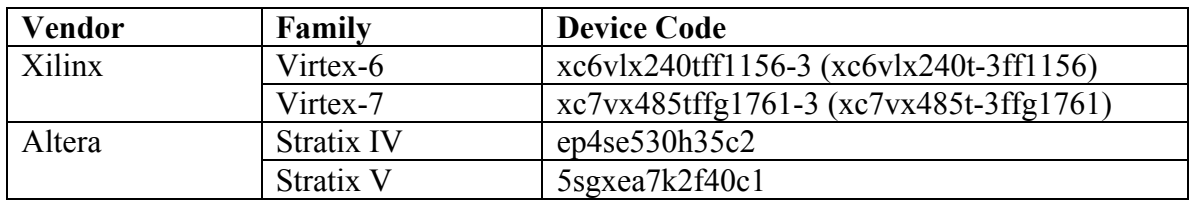

#### **High-speed implementations:**

## **Lightweight implementations:**

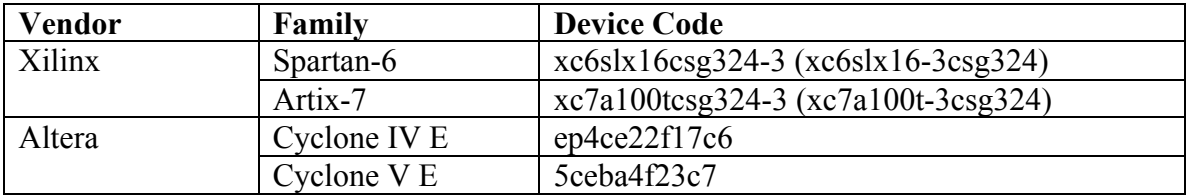

These devices have been selected based on their use in popular prototyping boards from Xillinx, Altera, Digilent, and Terasic. In each case, the speed grade has been increased to the maximum possible value, in order to make the results optimal and representative for the entire FPGA family.

For each FPGA device please report *at least* the maximum clock frequency and the resource utilization, including the numbers of

- LUTs, FFs, Slices, BRAMs (should be 0), and DSP slices (should be 0) for Xilinx FPGAs, and
- LEs or ALUTs, FFs, ALMs, embedded memory in Kb (should be 0), and 18x18 multipliers (should be 0) for Altera FPGAs.

All results should be placed in a single file in the Excel, PDF, or ASCII format.

For your reference, we list below major resources available in each of these devices:

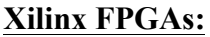

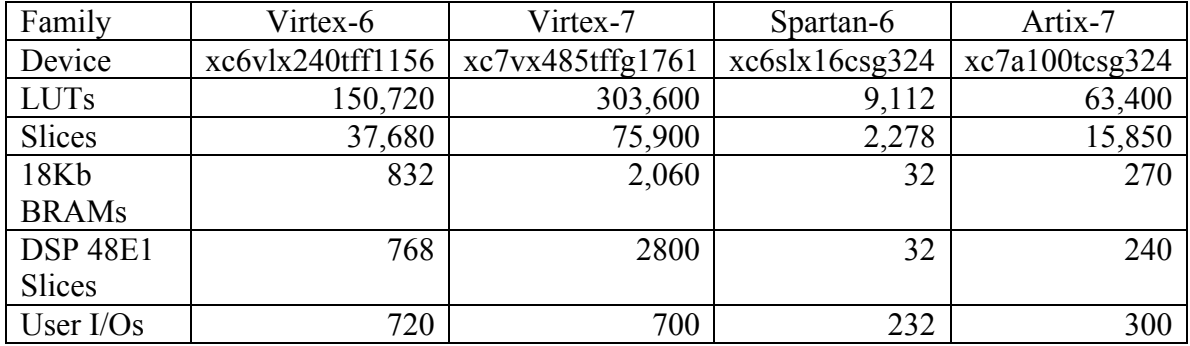

## **Altera FPGAs:**

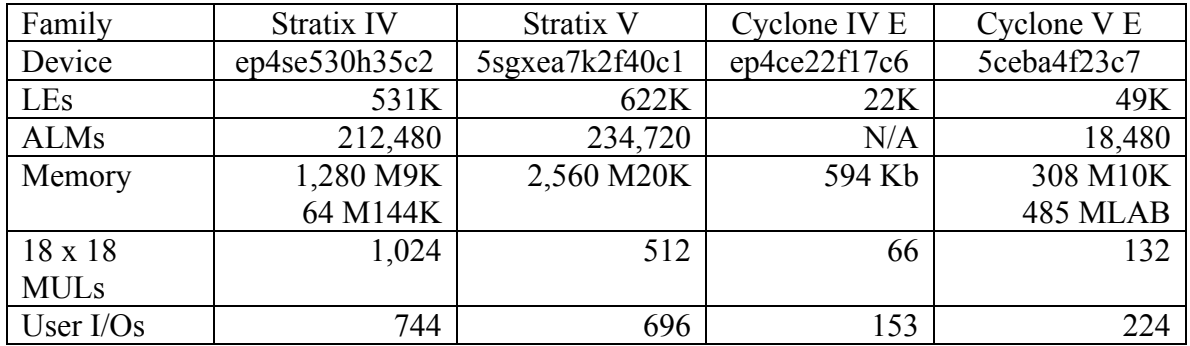

Other teams are encouraged to perform independent benchmarking for

- The same set of FPGA devices
- A different, independently selected set of FPGA devices
- ASIC technology with various standard-cell libraries.

## **Submission**

Any other materials related to the submitted implementation, e.g., related papers or technical reports, should be placed in the docs folder.

The top-level folder should be compressed to a single file

<Authenticated\_Cipher\_Name>\_<Implementation\_Team\_Name>.zip

e.g., ASCON\_GMU.zip.

Either the file itself or its location should be then submitted to the CAESAR's mailing list.